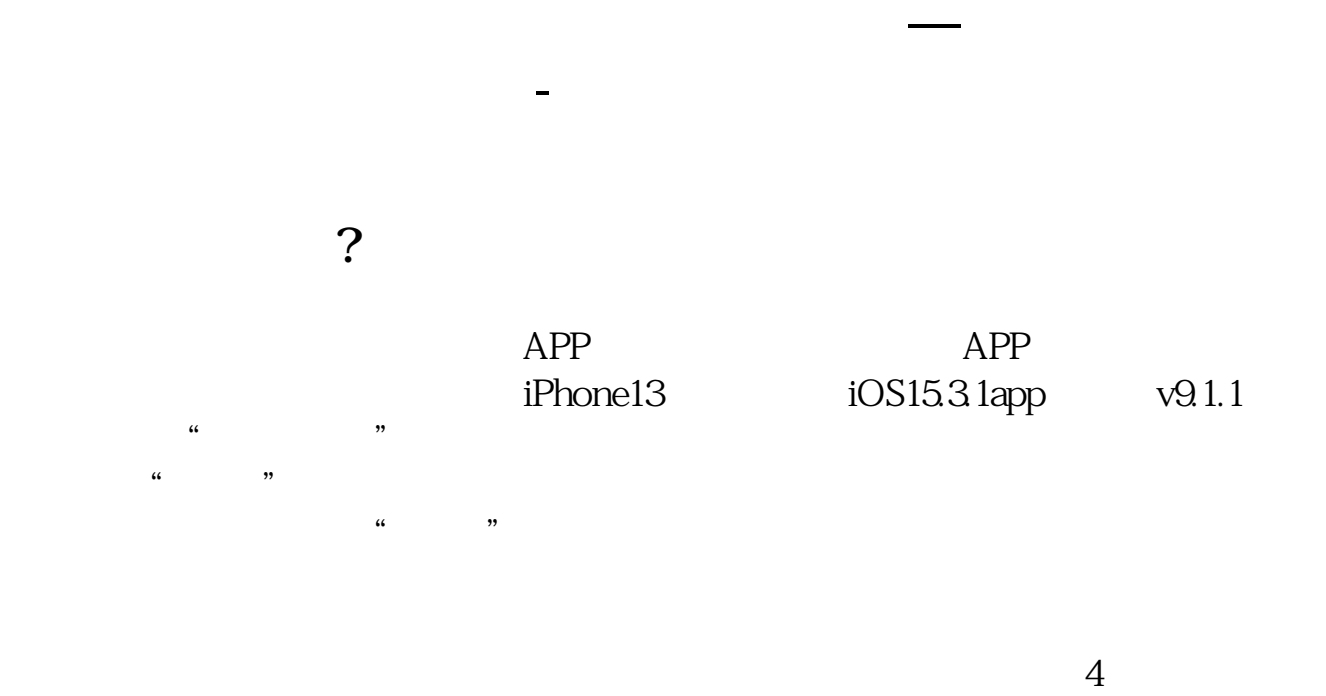

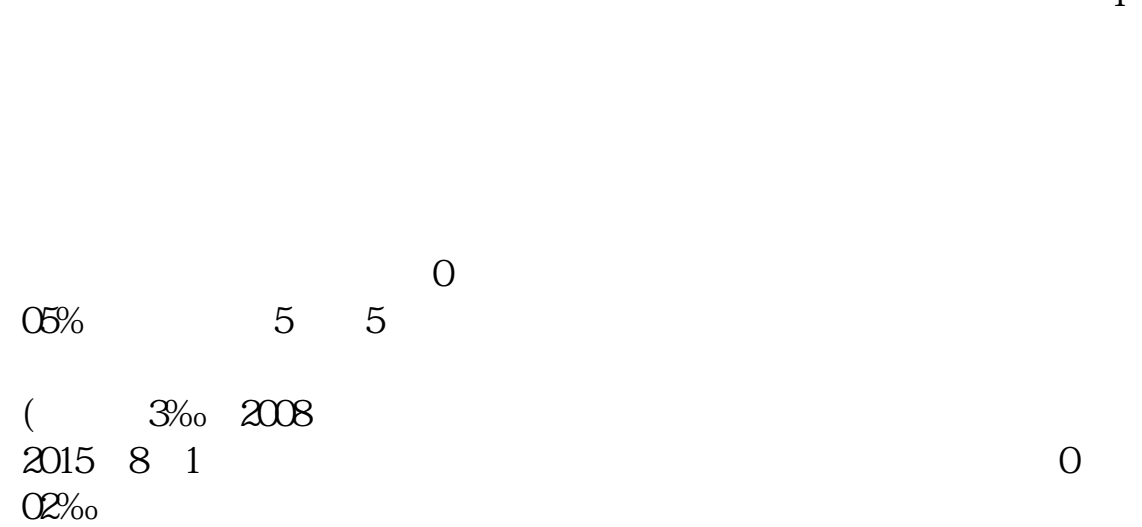

 $A$  B

 $\rm A$  and  $\rm 1\%$  1%  $\rm 1\%$ 

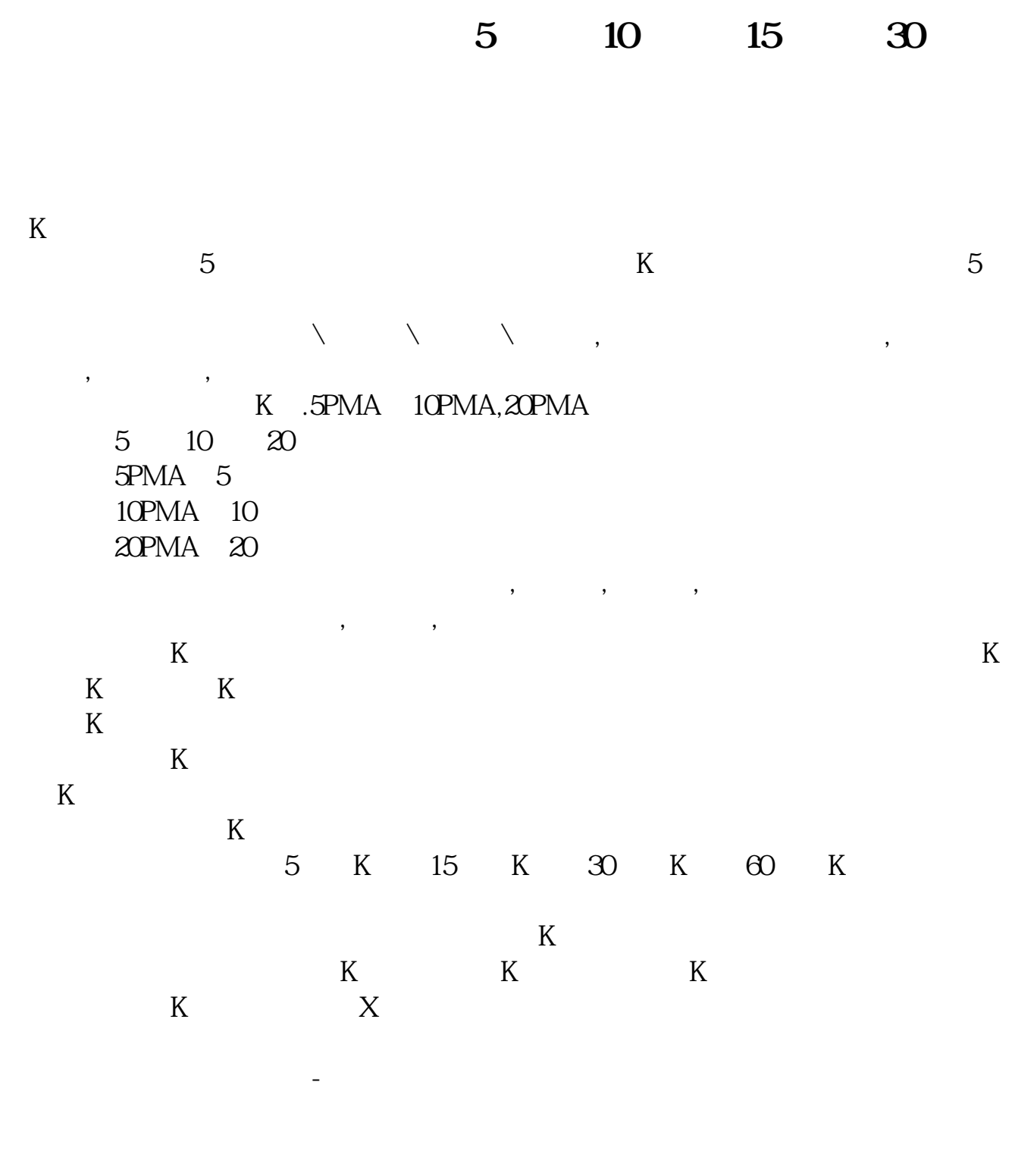

 $F6$ 

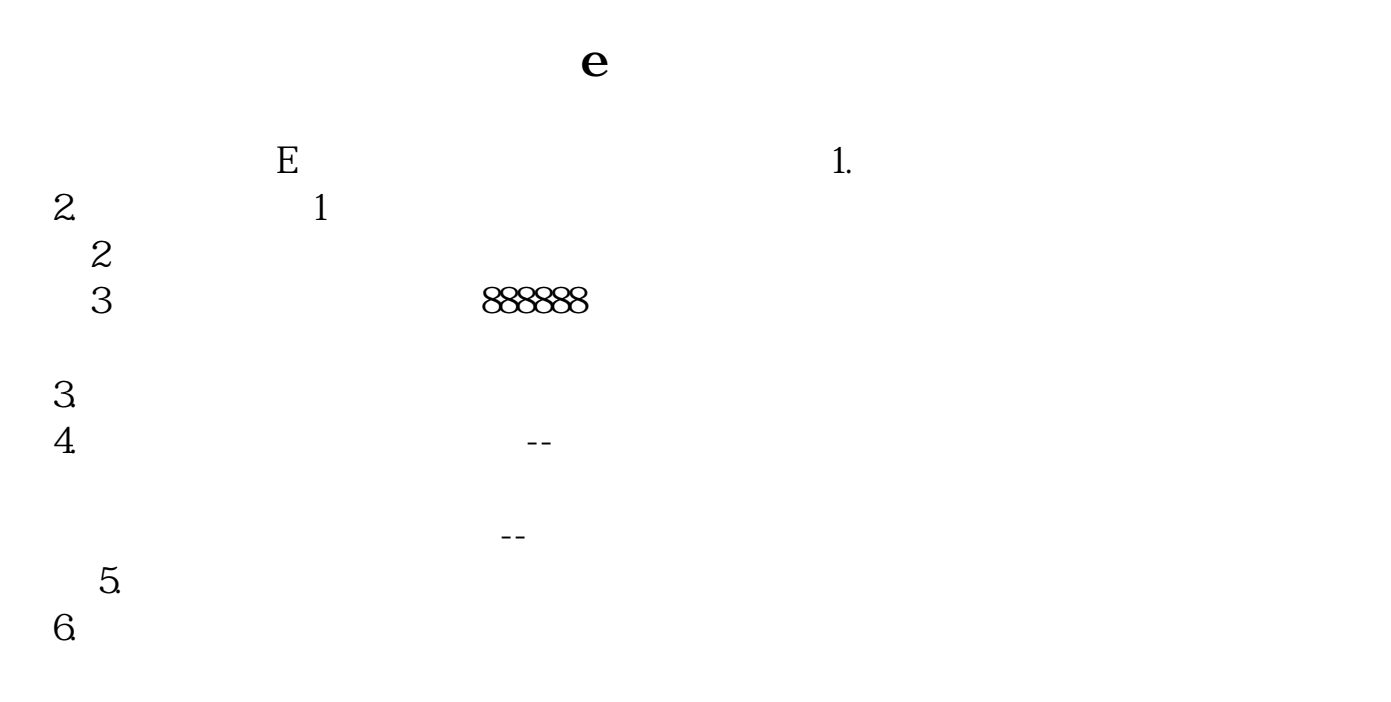

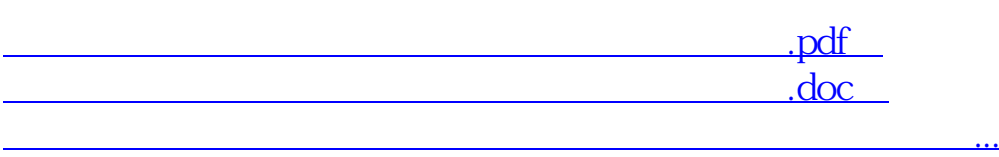

http://www.83717878.com/read/28175990.html